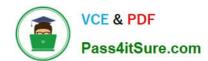

# C2090-560<sup>Q&As</sup>

PureData System for Analytics v7.1

# Pass IBM C2090-560 Exam with 100% Guarantee

Free Download Real Questions & Answers PDF and VCE file from:

https://www.pass4itsure.com/c2090-560.html

100% Passing Guarantee 100% Money Back Assurance

Following Questions and Answers are all new published by IBM Official Exam Center

- Instant Download After Purchase
- 100% Money Back Guarantee
- 365 Days Free Update
- 800,000+ Satisfied Customers

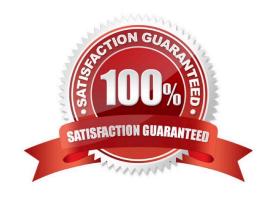

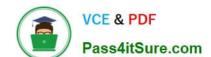

## https://www.pass4itsure.com/c2090-560.html

2024 Latest pass4itsure C2090-560 PDF and VCE dumps Download

#### **QUESTION 1**

The Manage Software Distribution Packages Dashboard will automatically create command lines for which software package types?

- A. MSI and EXE
- B. MSI and SPB
- C. SPB and EXE
- D. MSI and Microsoft Patch Files

Correct Answer: B

#### **QUESTION 2**

Just prior to an IBM Tivoli Endpoint Manager V8.1 (TEM) deployment, a customer wants to have all content initially hidden from non-master operators and use Custom Sites to publish content. How should this requirement be handled?

- A. By default all content is initially hidden until the TEM master operator selects the content to be published.
- B. Using a Master Operator account, globally hide all content. Through the Master Operator account, work with the customer to establish the correct Custom Sites for copying desired content.
- C. Using the TEM Administration Tool, set the Default Fixlet Visibility item to hide all content. Through a master operator account, work with the customer to establish the correct Custom Sites for copying desired content.
- D. Using a master operator account, ensure that no non-master operator accounts have read access to any content. Through the master operator account, work with the customer to establish the correct Custom Sites for copying desired content.

Correct Answer: C

#### **QUESTION 3**

When configuring Automatic Relay Selection, why should all IBM Tivoli Endpoint Manager (TEM) Relays and TEM Server be set for Manual Relay Selection?

- A. There is no implication having the TEM Relays and the TEM Server set for Automatic Relay Selection.
- B. TEM Relays using Automatic Relay Selection will create additional network load due to the ICMP pings used by the Auto Selection algorithm.
- C. TEM Relays set to Automatic Relay Selection may incorrectly select another TEM Relay leading to the potential that these TEM Relays are unable to gather new content.
- D. TEM Relays using Automatic Relay Selection will use additional system resources that will potentially impact the operations of the system where the TEM Relay Service has been installed.

Correct Answer: C

### https://www.pass4itsure.com/c2090-560.html 2024 Latest pass4itsure C2090-560 PDF and VCE dumps Download

#### **QUESTION 4**

Which permissions are available to a non-master operator in IBM Tivoli Endpoint Manager V8.1 (TEM)?

- A. grant privileges level of other users
- B. access to the Administration utility
- C. view the TEM Actions of other TEM Console users
- D. manage content and systems delegated by the master operator

Correct Answer: D

#### **QUESTION 5**

Which two functions can an operator perform in the IBM Tivoli Endpoint Manager Console? (Choose two.)

- A. deploy actions
- B. view all unmanaged assets
- C. manage external Fixlet site subscriptions
- D. edit the management rights settings for other operators
- E. view unmanaged assets according to each operator\\'s predefined scope

Correct Answer: AE

C2090-560 PDF Dumps

C2090-560 VCE Dumps

C2090-560 Practice Test